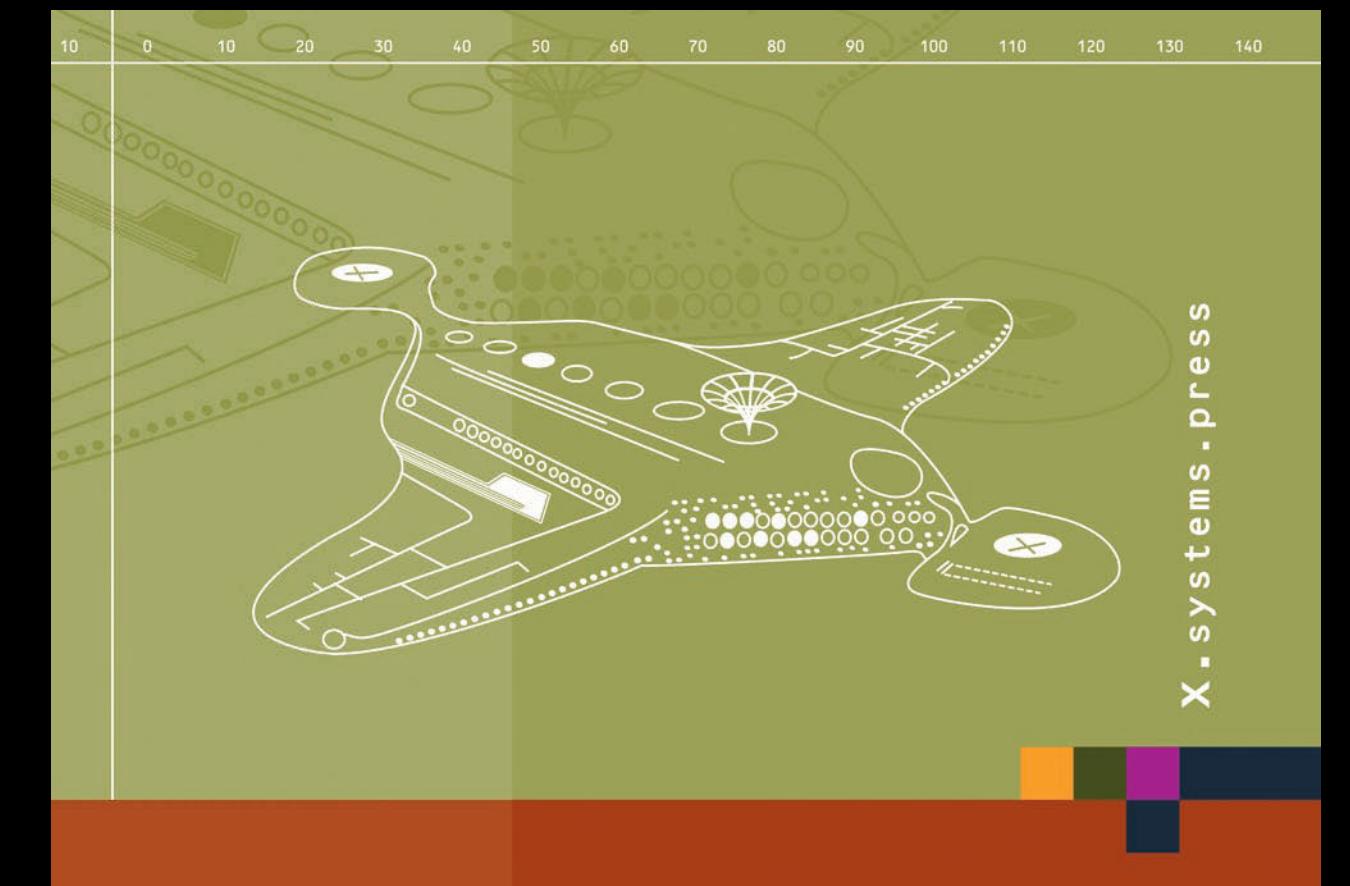

## Peter Monadjemi

# PowerShell für die Windows-Administration

Ein kompakter und praxisnaher Überblick

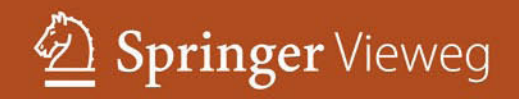

X.systems.press

Weitere Bände in dieser Reihe http://www.springer.com/series/5189 **X.systems.press** ist eine praxisorientierte Reihe zur Entwicklung und Administration von Betriebssystemen, Netzwerken und Datenbanken. Peter Monadjemi

## PowerShell für die Windows-Administration

Ein kompakter und praxisnaher Überblick

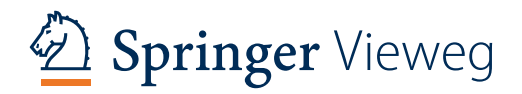

Peter Monadjemi ActiveTraining Esslingen Deutschland

ISSN 1611-8618<br>ISBN 978-3-658-02963-0 DOI 10.1007/978-3-658-02964-7

ISBN 978-3-658-02964-7 (eBook)

Die Deutsche Nationalbibliothek verzeichnet diese Publikation in der Deutschen Nationalbibliografie; detaillierte bibliografische Daten sind im Internet über http://dnb.d-nb.de abrufbar.

Springer Vieweg

© Springer Fachmedien Wiesbaden 2014

Das Werk einschließlich aller seiner Teile ist urheberrechtlich geschützt. Jede Verwertung, die nicht ausdrücklich vom Urheberrechtsgesetz zugelassen ist, bedarf der vorherigen Zustimmung des Verlags. Das gilt insbesondere für Vervielfältigungen, Bearbeitungen, Übersetzungen, Mikroverfilmungen und die Einspeicherung und Verarbeitung in elektronischen Systemen.

Die Wiedergabe von Gebrauchsnamen, Handelsnamen, Warenbezeichnungen usw. in diesem Werk berechtigt auch ohne besondere Kennzeichnung nicht zu der Annahme, dass solche Namen im Sinne der Warenzeichenund Markenschutz-Gesetzgebung als frei zu betrachten wären und daher von jedermann benutzt werden dürften.

Gedruckt auf säurefreiem und chlorfrei gebleichtem Papier

Springer Vieweg ist eine Marke von Springer DE. Springer DE ist Teil der Fachverlagsgruppe Springer Science+Business Media www.springer-vieweg.de

#### **Vorwort**

Die Windows PowerShell ist Microsofts Antwort auf den Umstand, dass die Befehlszeilenshell Cmd.exe seit ihrer Einführung im Jahre 1993 mit der ersten Version von Windows 3.1 nur minimal überarbeitet wurde, und damit was Komfort und Befehlsumfang betrifft, nicht mehr den Anforderungen im administrativen Alltag gerecht werden kann. Doch die Windows PowerShell ist (natürlich) sehr viel mehr als der moderne Nachfolger von Cmd. exe, der auf dem.NET Framework basiert, und dessen Befehle Objekte anstelle von Text über die Pipeline weiterreichen. Die PowerShell ist ein Automatisierungswerkzeug, das sich in einer Vielzahl von Szenarien im modernen Windows Server-Umfeld einsetzen lässt. Umfasst ihr Netzwerk nur wenige Server und eine überschaubare Anzahl an Clients, lassen sich alle Einstellungen komfortabel in der GUI erledigen. Das Bild ändert sich schlagartig, wenn auf einmal mehrere Hundert oder mehrere Tausend (virtuelle) Server in einem Rechenzentrum konfiguriert werden müssen. In diesen Situationen präsentiert sich die PowerShell als ein Werkzeug, das schnell unverzichtbar werden dürfte. Es muss aber nicht unbedingt die große IT mit ihren Rechenzentren, die zunehmend in die Cloud verlagert werden, sein, auch in den kleinen Dingen spielt die PowerShell ihre Stärken aus. Möchten Sie ein Dutzend Pdf- oder Html-Dateien, die über einen Webbrowser heruntergeladen wurden, "entsperren", geht dies noch per Maus. Sobald aber mehrere Hundert oder gar Tausende von Dateien im Spiel sind, geht es nicht mehr ohne ein Automatisierungswerkzeug. Auch für diese eher profanen Tätigkeiten ist die PowerShell ideal geeignet. Stichwort Cloud-Computing. Wer in diesem Bereich als Administrator bereits unterwegs ist, erhält mit der PowerShell ein Werkzeug, mit dem sich nahezu alle Dienstleistungen, die Microsoft über ihre Azure-Plattform anbietet, konfigurieren lassen. Das Bereitstellen vorkonfigurierter VMs ("Virtuelle Maschinen") wird damit sehr einfach möglich. Ob dabei 10 oder 10.000 VMs bereitgestellt werden, spielt keine Rolle. Übrigens ist der Zugriff auf die PowerShell nicht mehr auf Windows Clients beschränkt. Wurde auf einem Windows Server 2012 das Feature PowerShell Web Access hinzugefügt und konfiguriert, kann eine PowerShell-Session im Browser von jedem Endgerät aus gestartet werden.

In diesem Buch lernen Sie sowohl die Grundlagen der PowerShell als auch die verschiedenen Themengebiete, die im modernen "Admin-Alltag" eine Rolle spielen, praxisnah und leicht verständlich beschrieben kennen. Mit der Desired State Configuration (DSC) wird in diesem Buch ein Thema vorgestellt, das in Zukunft im Microsoft-Umfeld für die Server-Konfiguration eine sehr wichtige Rolle spielen wird. DSC soll nach den Plänen von Microsoft der künftige Standard für die Server-Konfiguration in einem Rechenzentrum sein.

Ich wünsche Ihnen viel Freude beim Lesen und Lernen,

Peter Monadjemi

## **Inhaltsverzeichnis**

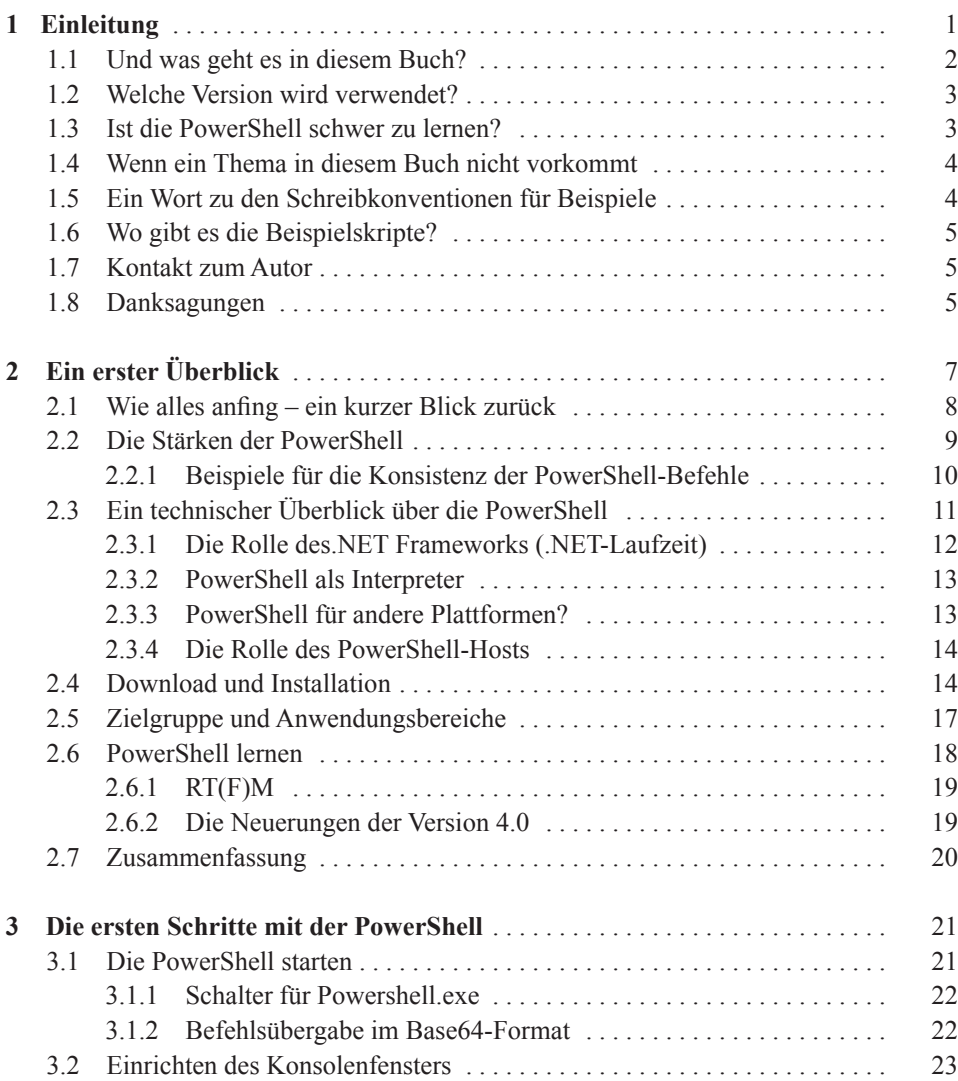

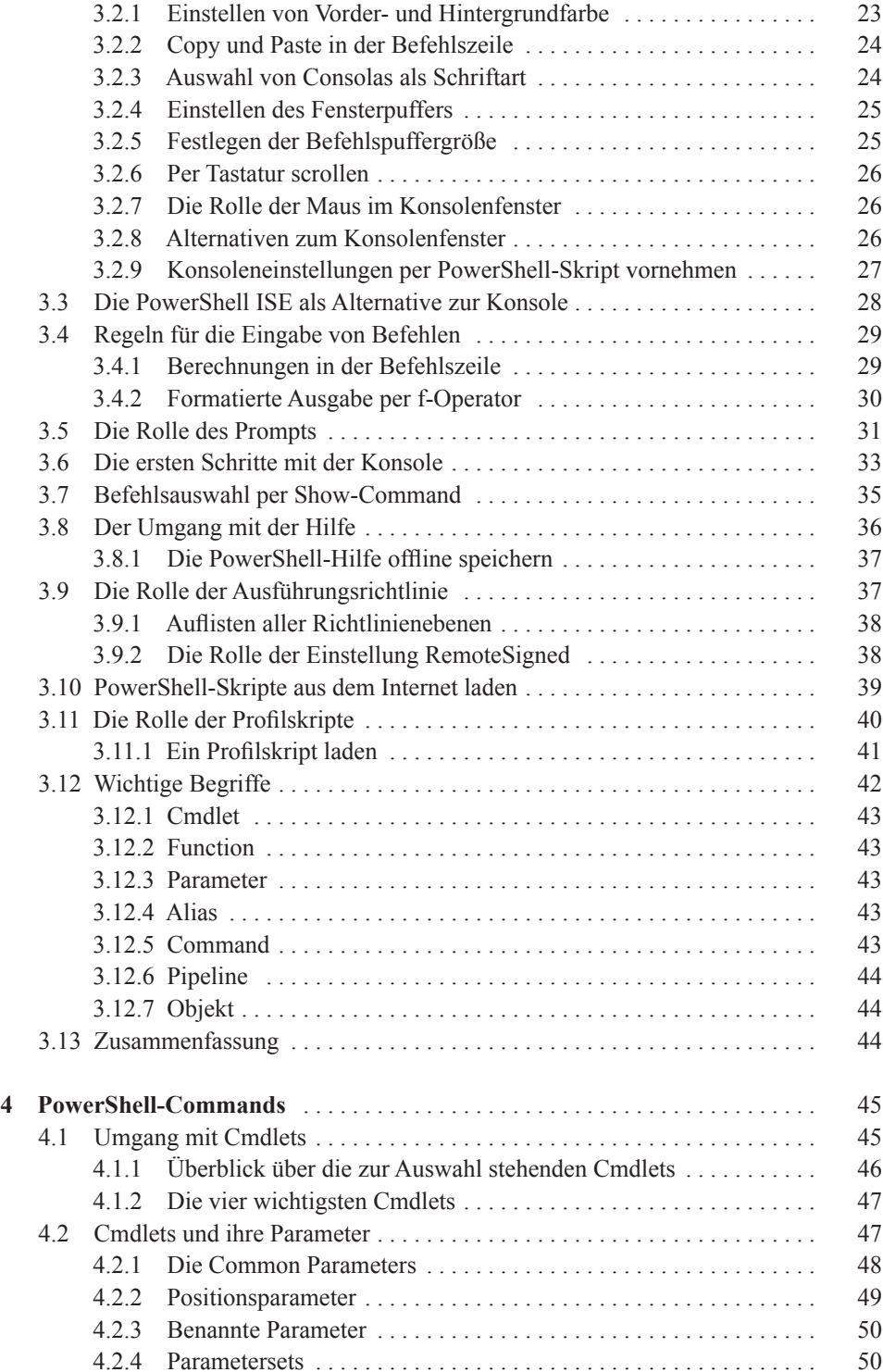

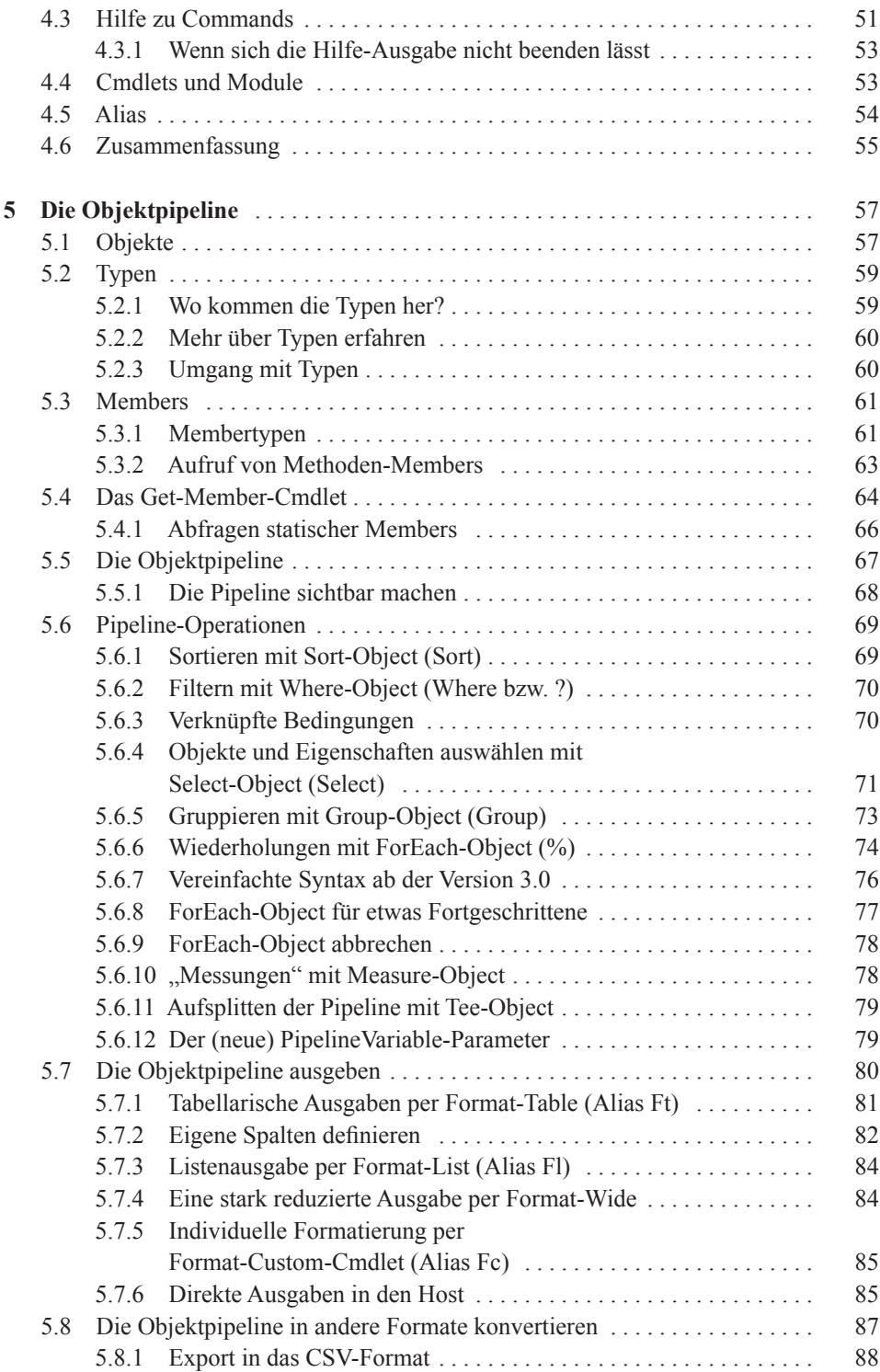

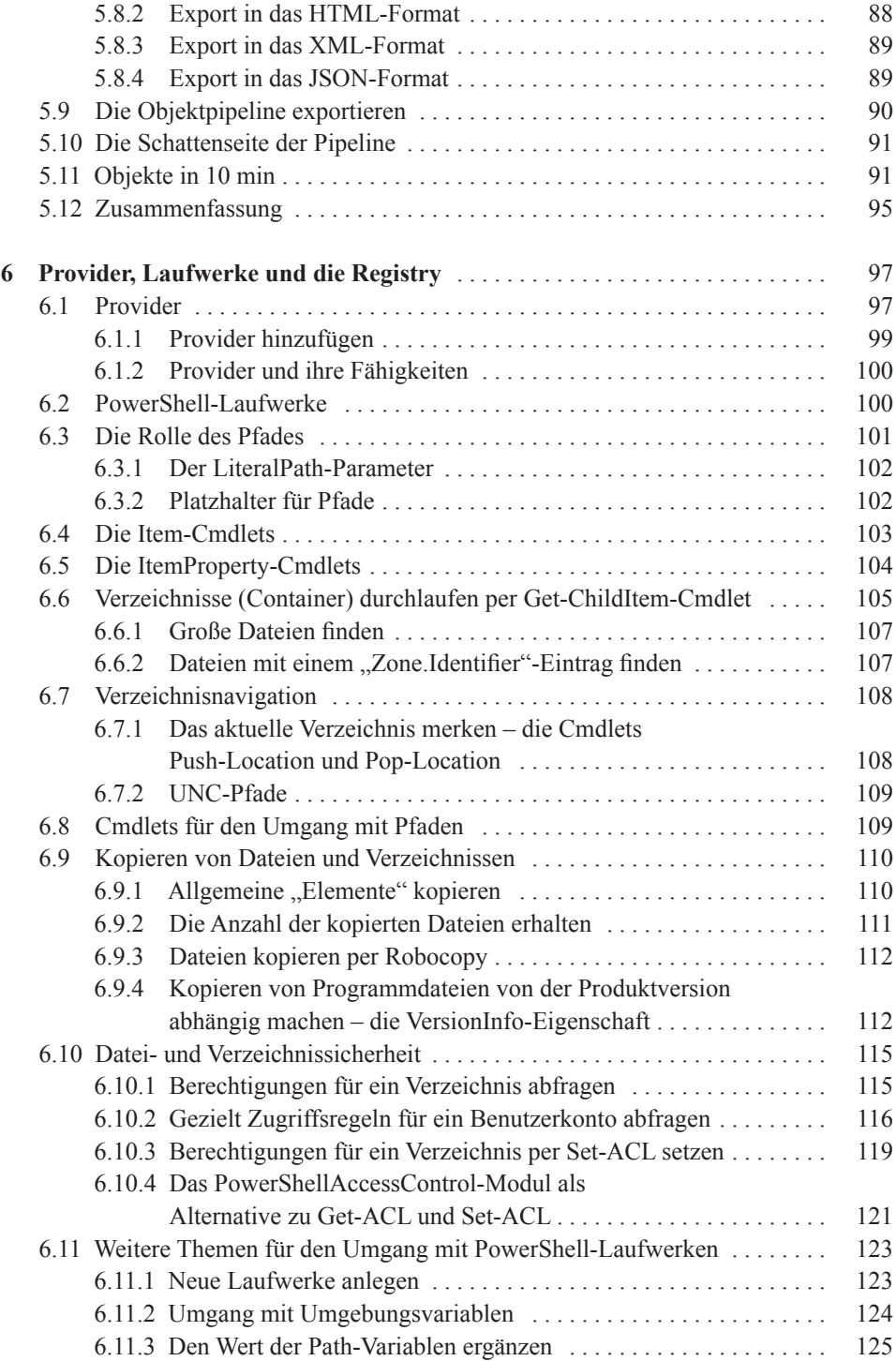

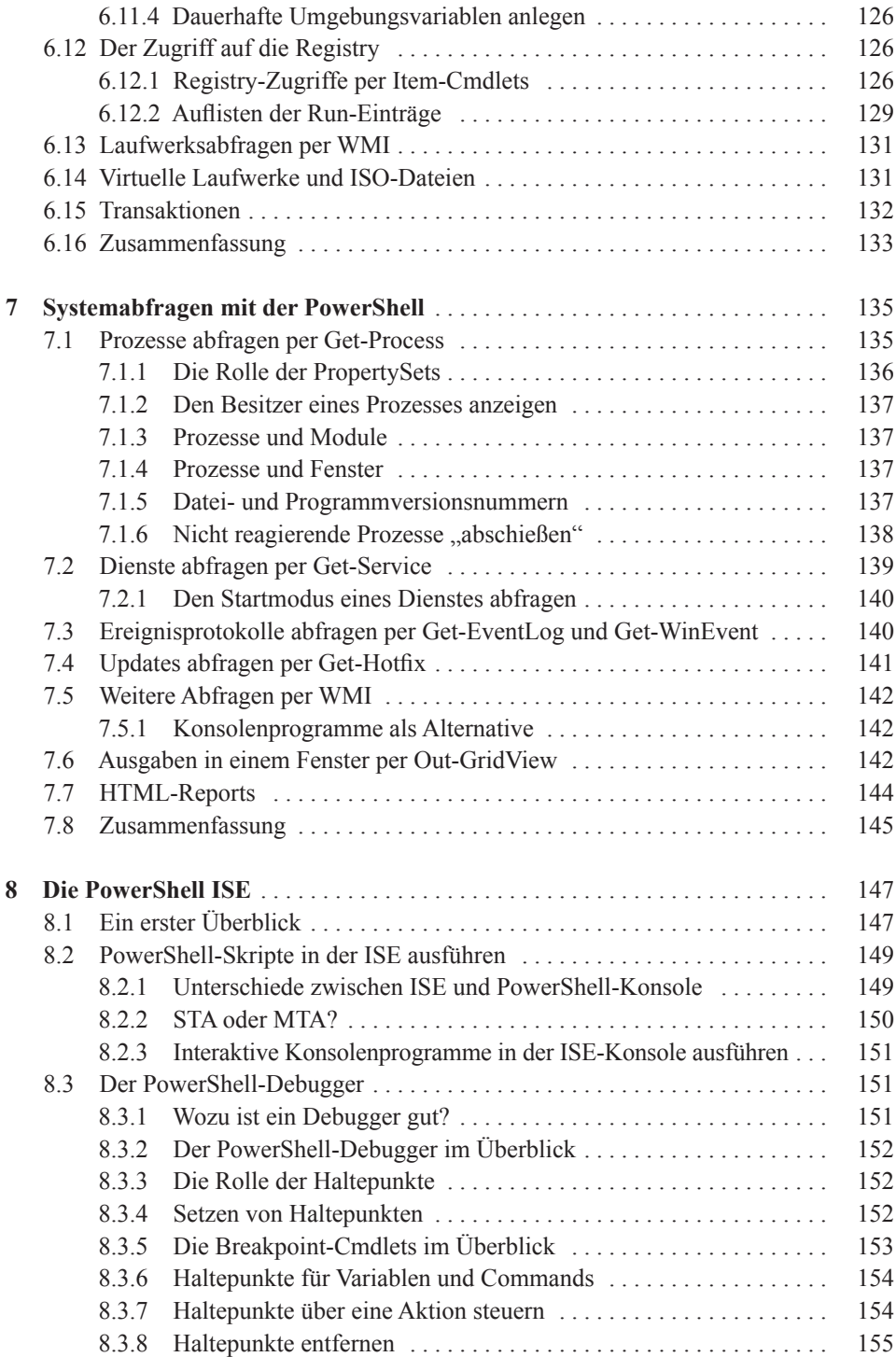

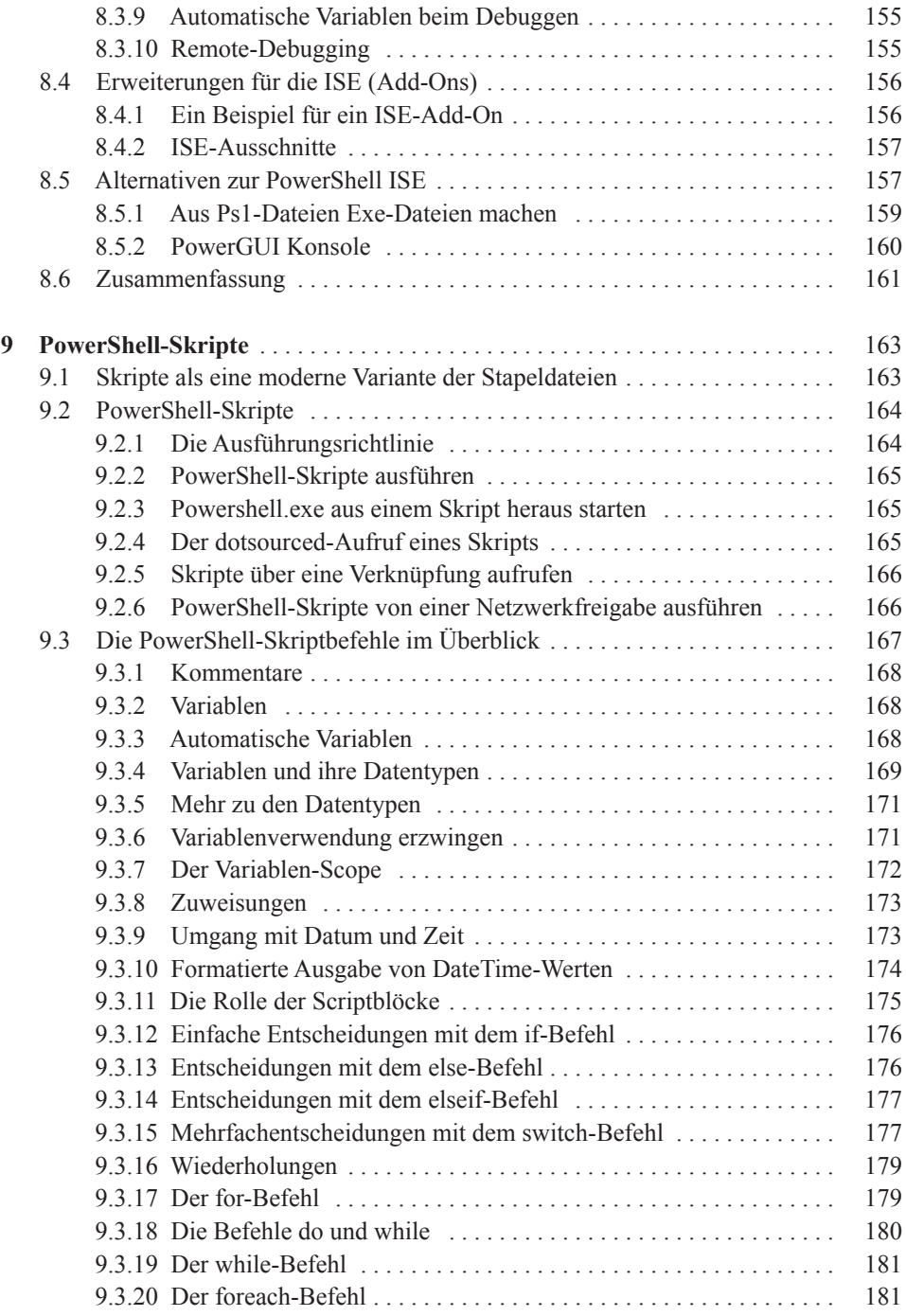

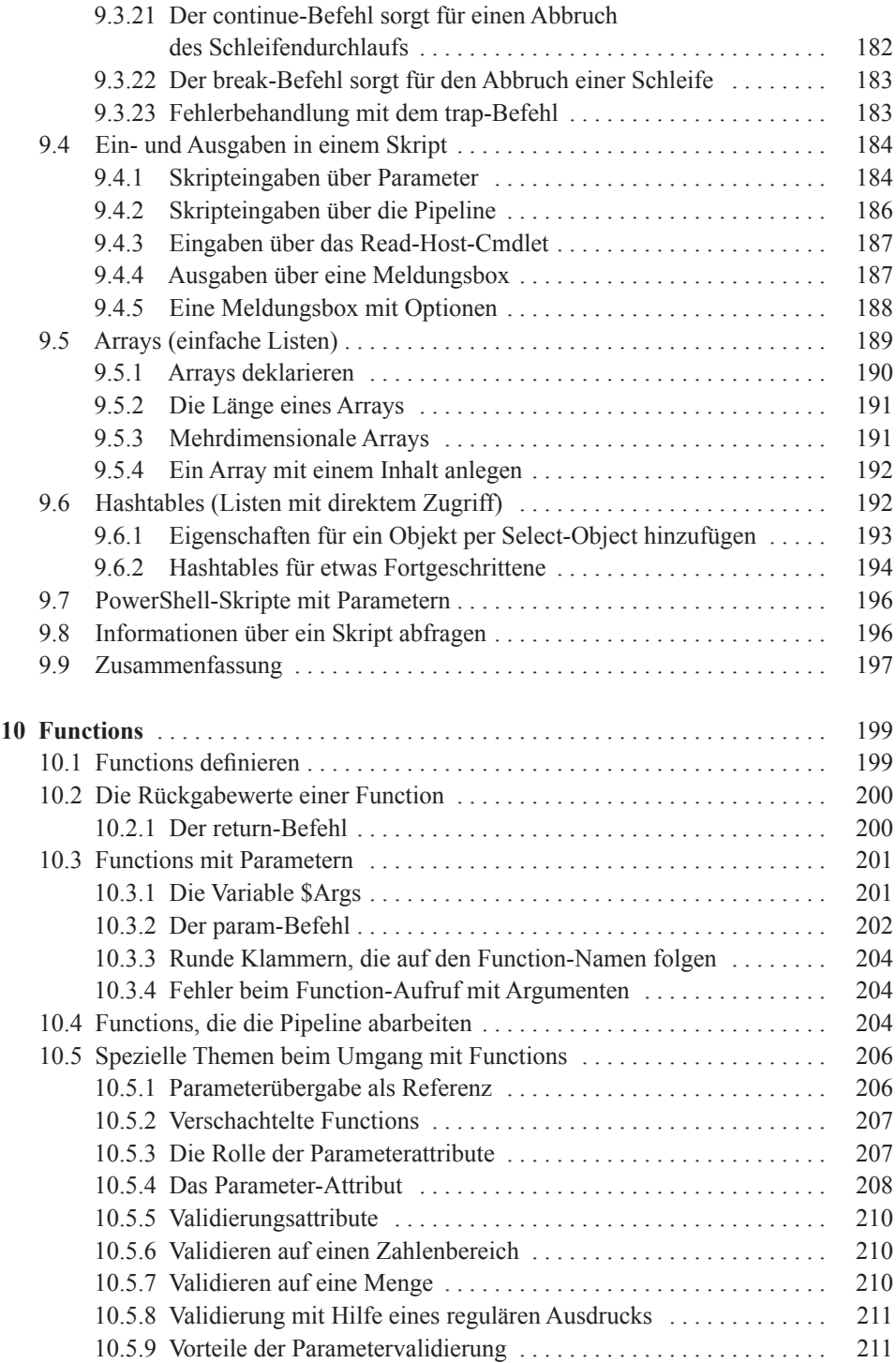

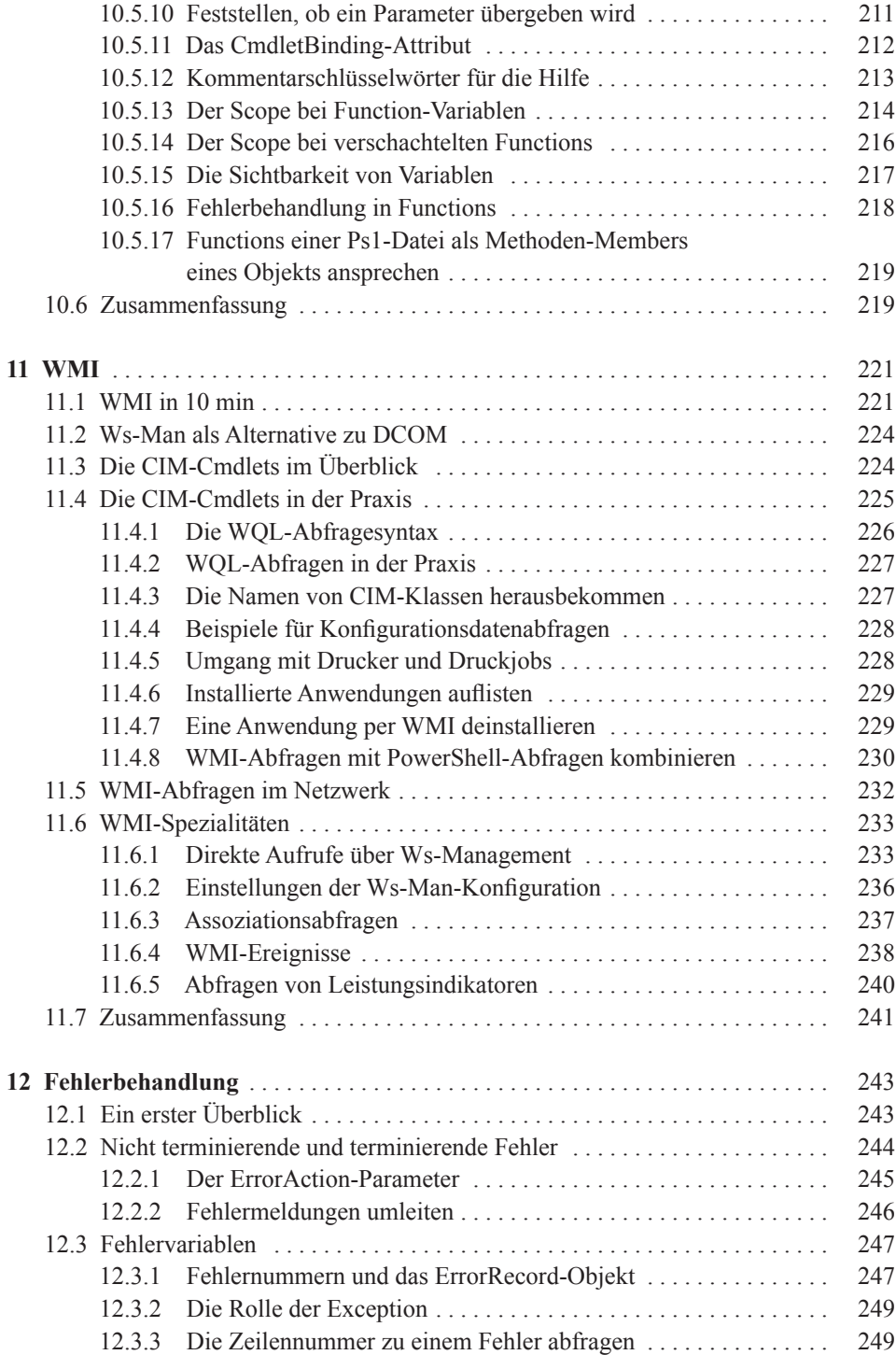

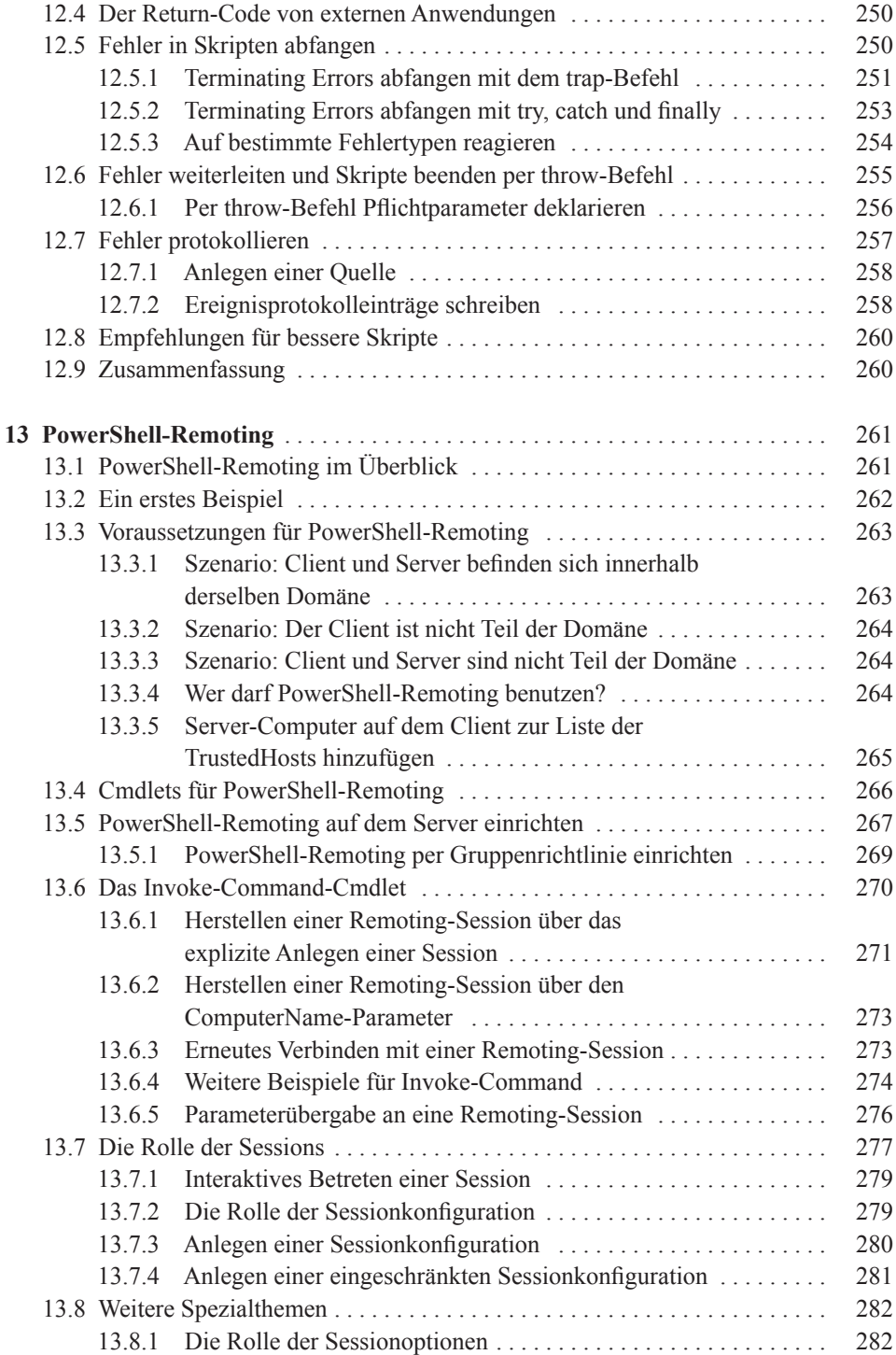

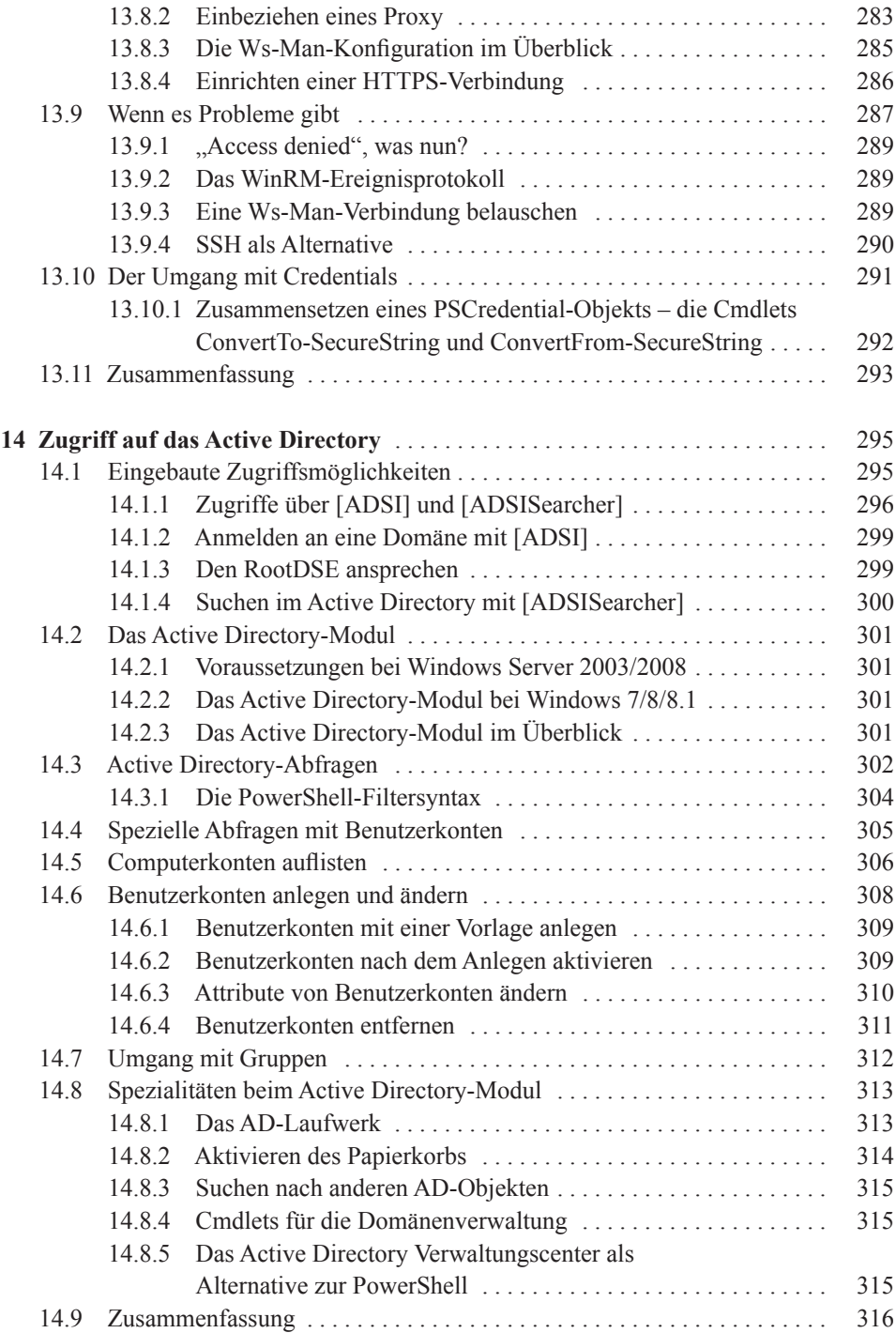

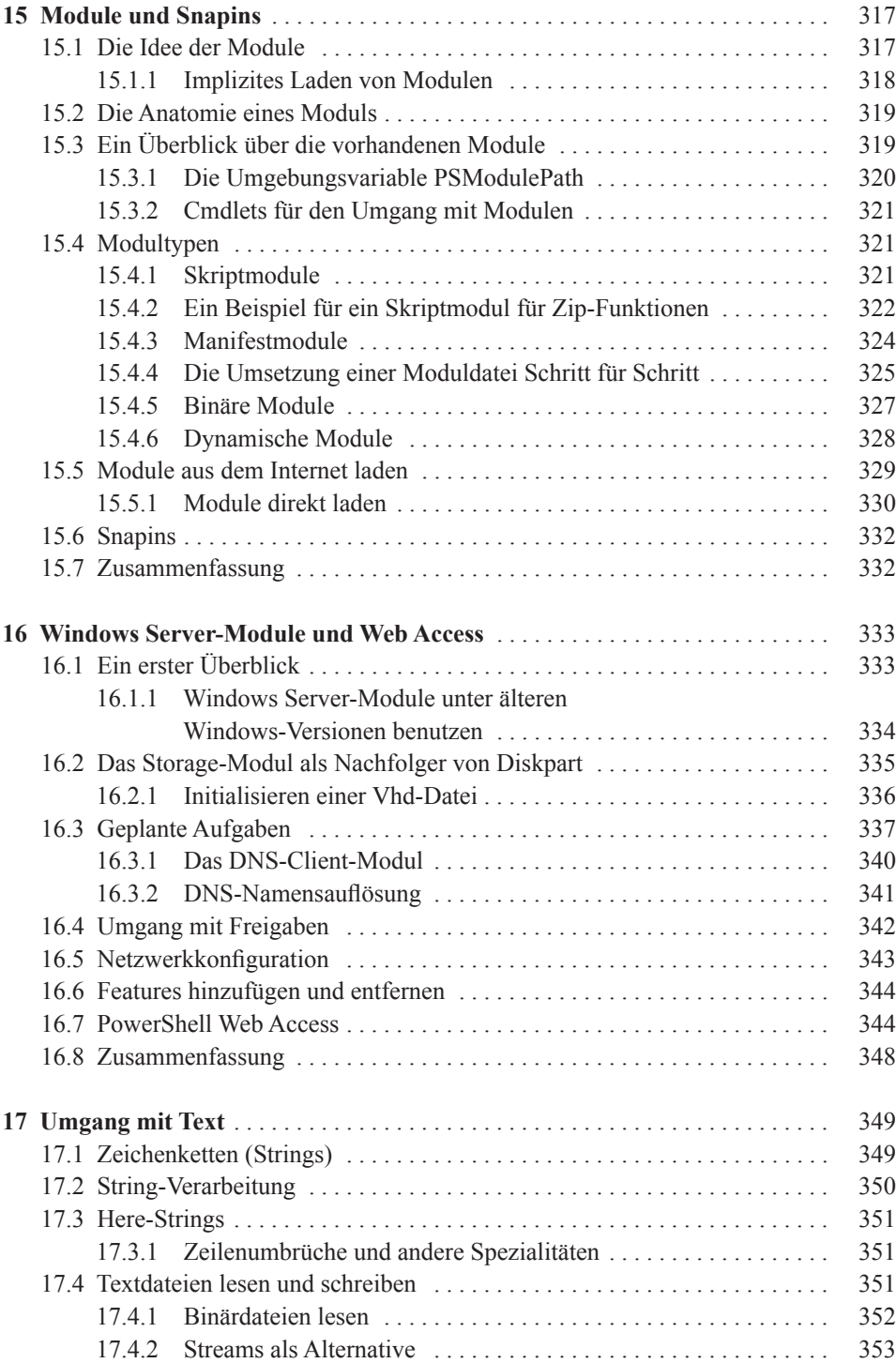

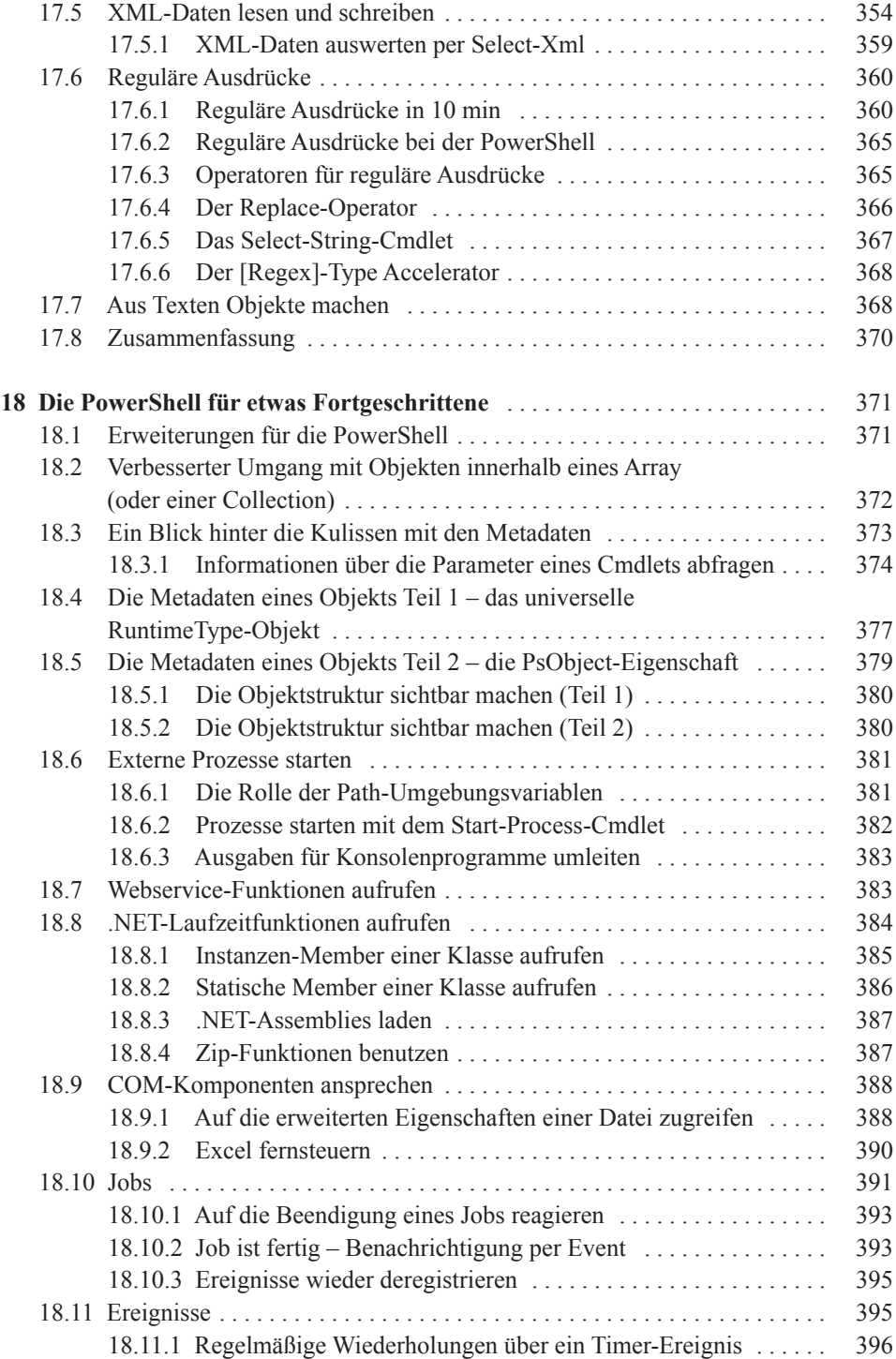

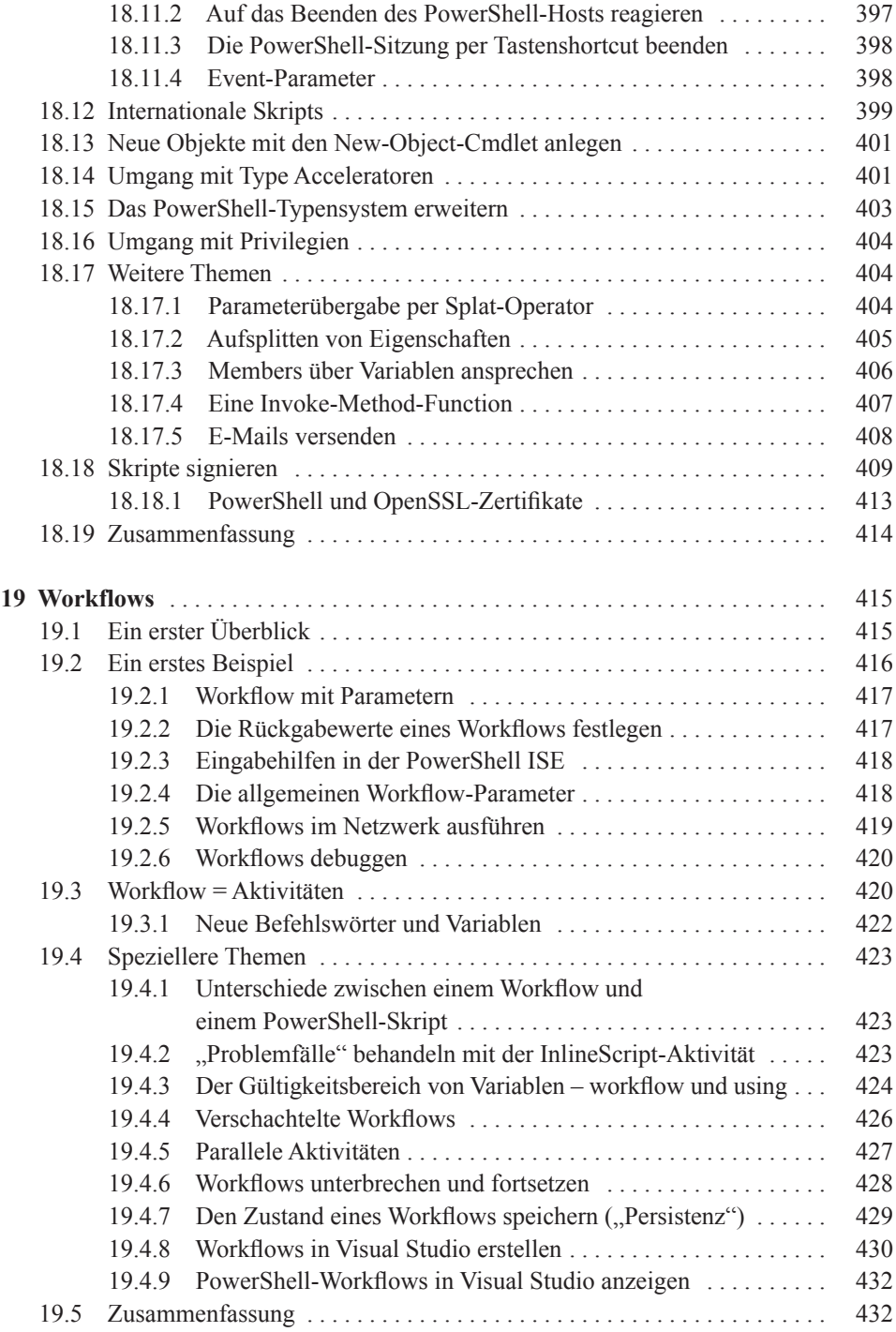

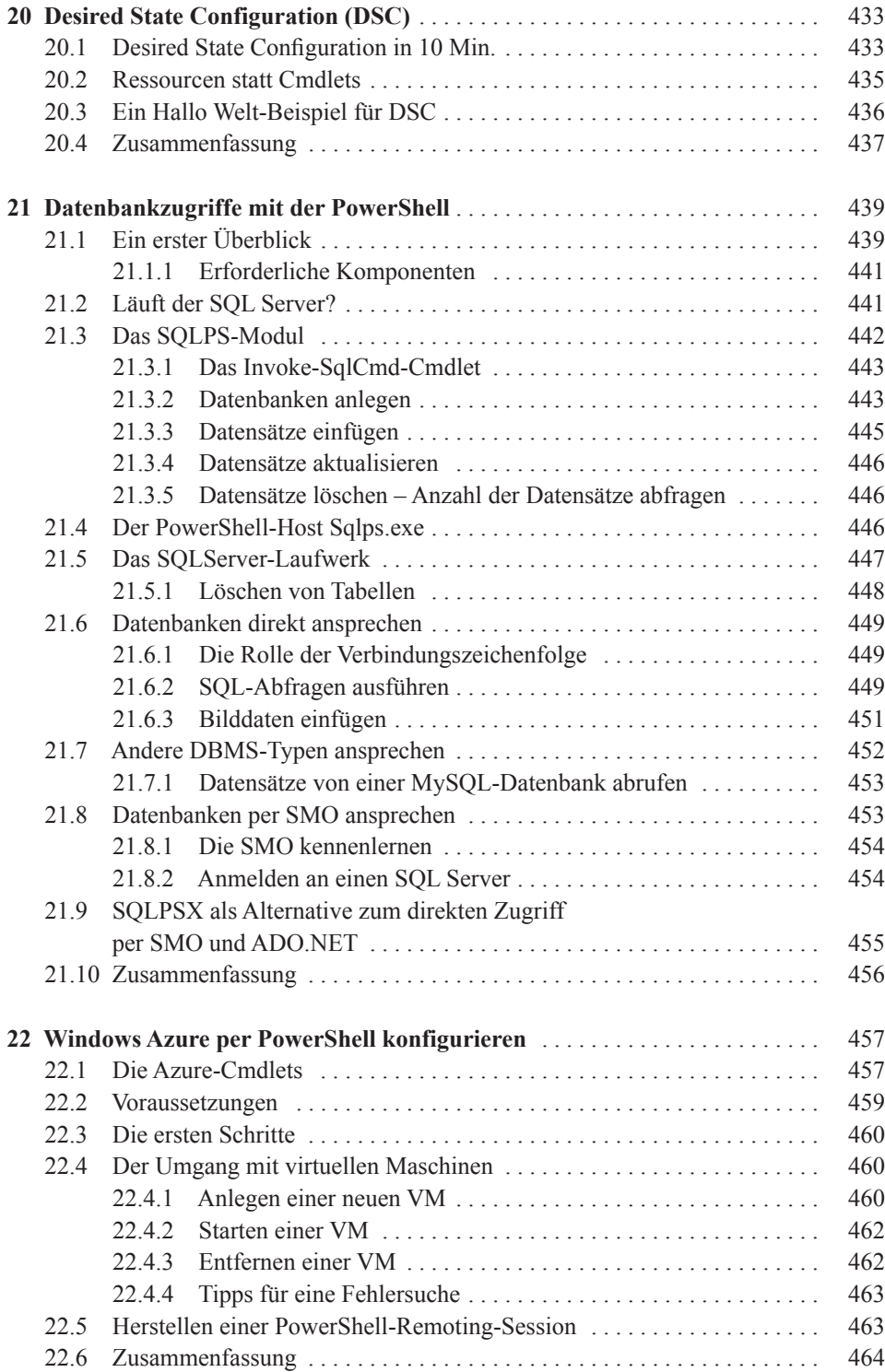

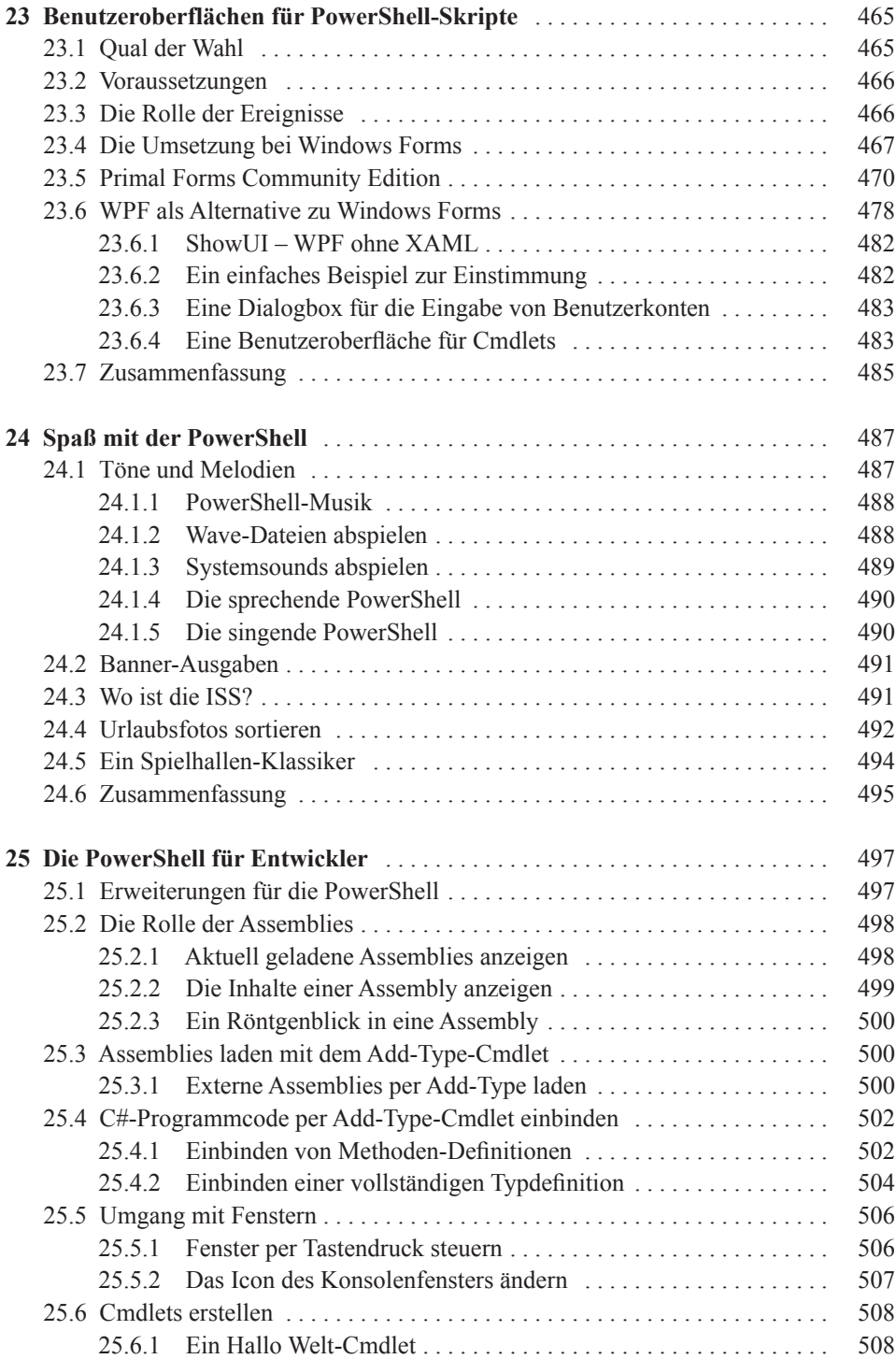

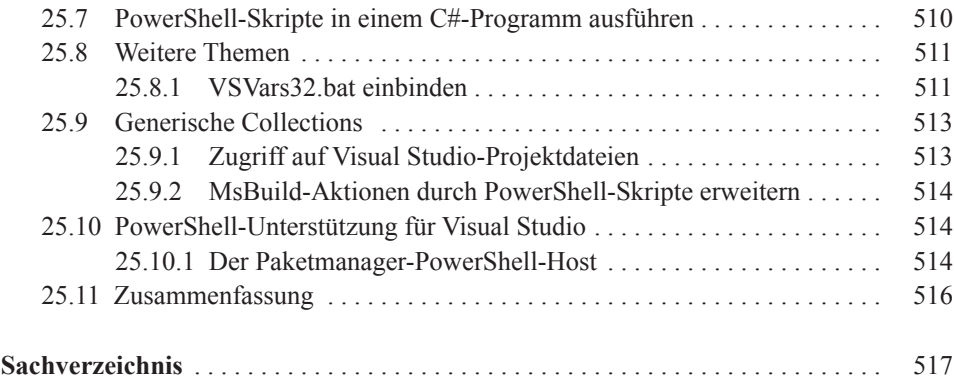

### **Einleitung**

Die PowerShell ist ein universelles Werkzeug, das sich im Alltag eines Windows-Administrators an vielen Stellen sinnvoll einsetzen lässt. Für Ad hoc-Abfragen, für Konfigurationsänderung, für das Zusammenfassen kleiner Befehlsfolgen zu einem Skript und für die Umsetzung komplexerer Automatisierungen, die z. B. über einen längeren Zeitraum ausführen und eine große Anzahl an Servern betreffen. Die PowerShell ist ein wahres Allround-Werkzeug, das sich sowohl an den Gelegenheitsanwender als auch an "Scripting-Profis" richtet, die ein leistungsfähiges und robustes Werkzeug benötigen. Als im Herbst 2006 die Version 1.0 offiziell freigegeben wurde, war eine der Fragen, die mit ihrer Einführung einhergingen, an welche Zielgruppe sie sich richten soll und welche Aufgaben mit ihr gelöst werden sollten. Immerhin gab es zu diesem Zeitpunkt bereits eine breite Palette an Skriptsprachen und Automatisierungstools. Alleine von Microsoft gab es mit den Stapeldateien und dem Windows Scripting Host, die auch bei der aktuellen Windows Server-Version dabei sind, zwei Alternativen.

Heute muss diese Frage nicht mehr gestellt werden. Im Zeitalter der Virtualisierung und der "IT-Dienstleistung aus der Steckdose", die von den großen Herstellern und ihren gigantischen Rechenzentren aus der "Cloud" angeboten wird, ergibt sich die Notwendigkeit für ein Werkzeug, mit dem sich administrative Abläufe automatisieren lassen, von ganz alleine. Die Stärken der PowerShell liegen aber weniger darin, dass sie neu ist (bzw. war) oder durch die .NET-Laufzeit, auf der sie aufsetzt, von Anfang an eine reichhaltige Funktionalität zu bieten hat. Ihre Stärken liegen in Bereichen, die zunächst nicht besonders attraktiv erscheinen mögen: Konsistenz, Einfachheit in der Bedienung, Vollständigkeit und Erweiterbarkeit. Anforderungen, die in der Theorie zwar jedes Tool erfüllen sollte, doch wie jeder Administrator sicher bestätigen kann, dies in der Praxis nur selten tut. Microsoft hat nach der Einführung von Windows NT im Jahr 1993 relativ lange gebraucht, bis es ein **1**

solches Werkzeug den Administratoren zur Verfügung stellen konnte. Inzwischen hat sich die PowerShell mit der Version 4.0 im Windows Server-Umfeld nicht nur etabliert, sie ist fester Bestandteil jeder Windows-Installation, sondern hat sich zu einem ausgereiften Werkzeug entwickelt, das sich vielseitig einsetzen lässt und daher jedem Administrator empfohlen werden kann.

#### **1.1 Und was geht es in diesem Buch?**

In diesem Buch geht es um die Grundlagen, die im Praxisalltag mit der PowerShell erfahrungsgemäß zu kurz kommen. Es beginnt mit einem Überblick über die Grundlagen, die man für den gelegentlichen Einsatz der PowerShell im administrativen Alltag kennen muss und stellt in den Folgekapiteln die wichtigsten Bereiche vor, in denen die PowerShell eingesetzt wird. Ab Kap. 18 wird es etwas spezieller. Ab diesem Kapitel kommen die fortgeschritteneren Themen, wie Workflows, der Zugriff auf Datenbanken und die in Zukunft vermutlich sehr wichtig werdende Desired State Configuration (DSC) an die Reihe. Abgerundet wird das Buch mit einem Kapitel, das sich an Software-Entwickler richtet, die die PowerShell erweitern oder als Werkzeug für die Software-Entwicklung, etwa im Rahmen einer Build-Automatisierung, benutzen möchten. Auch der Spaß kommt nicht zu kurz, denn wie jede Skript- und Programmiersprache lässt sich auch die PowerShell für Aufgaben einsetzen, die mit dem Thema Server-Administration nur indirekt etwas zu tun haben.

Das Buch richtet sich daher sowohl an den klassischen Einsteiger als auch an erfahrene PowerShell-Anwender, die ihr Wissen vertiefen möchten.

Benötigt man überhaupt noch ein Buch, um den Umgang mit der PowerShell zu lernen, man findet doch alles im Internet? Und es gibt bei der PowerShell ja noch eine ausführliche Hilfe (die "Man Pages"), die dem PowerShell-Neuling alle Fragen beantwortet. Die kurze Antwort ist Ja. Auch wenn sich für nahezu jedes denkbare "PowerShell-Problem" eine funktionierende Lösung im Internet finden lässt und viele PowerShell-Experten ihr Wissen in Blogs ausführlich ausbreiten, das Thema Grundlagen kommt naturgemäß dabei zu kurz. Natürlich kann ein Buch nicht alle Fragen beantworten. Vor allem dann nicht, wenn es nicht den Umfang einer mittleren Enzyklopädie annehmen soll. Das Buch, das Sie in den Händen halten, hat daher ein klar definiertes Anliegen: Es soll Ihnen die Grundlagen der PowerShell praxisnah und leicht verständlich erläutern und darüber hinaus die wichtigsten Einsatzgebiete für die PowerShell vorstellen. Ergänzende und vertiefende Informationen, spezielles Know-how und "jede Menge" PowerShell-Skripte finden Sie natürlich an vielen Stellen im Internet. Zum Beispiel im Blog des PowerShell-Teams bei Microsoft, in der von Microsoft-Mitarbeiter *Ed Wilson* betreuten "Hey, Scripting Guy"-Kolumne oder im Portal der deutschsprachigen PowerShell-Community unter http://www. powershell-group.eu.

#### **1.2 Welche Version wird verwendet?**

Dieses Buch basiert auf der PowerShell 4.0, die zu dem Zeitpunkt der Drucklegung dieses Buches die aktuelle Version war. Seit Mai 2014 gibt es eine Vorabversion der Version 5.0 als Teil des "Windows Management Framework 5.0 Preview". Diese Version wird (Stand: August 2014) lediglich zwei Neuerungen mitbringen: Verbesserungen bei der *Desired State Configuration* (DSC) und ein universeller Paketmanager ( *OneGet*) für das Installieren von (beliebigen) Anwendungen als auch, als separates Modul ( *PowerShellGet*), für das Hinzufügen von PowerShell-Modulen. Das PowerShell-Team bei Microsoft hat in diesem Zusammenhang in Aussicht gestellt, dass es in Zukunft neue Releases in kürzeren Abständen "out of band" geben soll, die dann in die nächste Windows Server-Version eingefügt werden. Neu ist auch ein DSC-Client für Linux, so dass sich auch Linux basierende Server per PowerShell-Skript (das allerdings auf einem Windows Server gestartet wird) konfigurieren lassen. Für PowerShell-User gibt es daher in den kommenden Jahren viel zu tun, um mit den zu erwartenden Neuerungen Schritt zu halten. Dieses Buch soll Sie dabei unterstützen.

#### **1.3 Ist die PowerShell schwer zu lernen?**

Ja und Nein. Nein, weil man sich nur ein paar einfache Regeln und eine gewisse Vertrautheit im Umgang mit der Befehlszeile aneignen muss, um damit PowerShell-Befehle ausführen zu können. Ja, weil einige Konzepte aus dem Bereich der Programmierung stammen, und sich Administratoren ohne jegliche Vorkenntnisse in diesem Bereich erfahrungsgemäß mit abstrakten Begriffen wie Objekten, Members, Typen oder Hashtable etwas schwer tun.

Im Vergleich zu Stapeldateien, dem Windows Scripting Host (WSH) oder auch einer Unix-Shell wie *Bash* ist die PowerShell aber (deutlich) einfacher zu erlernen, denn eine ihrer positiven Eigenschaften ist, dass sie eine Reihe von "Komforteinrichtungen" bietet, die das Erlernen erleichtern. Dazu gehören eine einheitliche Namensgebung, der Umstand, dass die Hilfe (sofern sie einmalig vom Microsoft-Server heruntergeladen wurde) immer zugänglich, verständlich formuliert und mit vielen Beispielen ausgestattet ist, und die Kleinigkeit, dass sich Befehlsnamen per [Tab]-Taste vervollständigen und in der PowerShell ISE aus Auswahllisten auswählen lassen. Alleine in diesem Punkt ist die PowerShell ein großer Fortschritt, der auch die Einarbeitung deutlich vereinfacht.

Dass sich in der PowerShell auch kryptische Befehlsfolgen eingeben lassen, macht das folgende kleine Beispiel deutlich:

for(\$j=67;gdr(\$d=[char]++\$j)2>0){}\$d

Das ist ein gültiger und vollständiger PowerShell-Befehl. Selbst viele erfahrene PowerShell-Anwender dürften nicht auf Anhieb erkennen, was dieser Befehl bewirkt: Er gibt den

nächsten freien Laufwerksbuchstaben aus (der Befehl stammt aus einem kleinen Wettbewerb, der vor einiger Zeit vom PowerShell Magazine – [http://www.powershellmagazine.](http://www.powershellmagazine.com) [com](http://www.powershellmagazine.com) – veranstaltet wurde). Wenn Sie das Buch gewissenhaft lesen und alle Beispiele ausprobieren, werden Sie den Befehl in kurzer Zeit nicht nur verstehen, sondern sich selber solche Konstruktionen ausdenken können.

#### **1.4 Wenn ein Thema in diesem Buch nicht vorkommt**

• Sie arbeiten beruflich mit *Citrix Xen Desktop*, *VMWare*, *NetApp* oder *Exchange Server* und möchten mehr über die "PowerShell-Anbindung" bei diesen Produkten lernen, doch diese Themen werden in diesem Buch nicht behandelt. Ist das Buch daher trotzdem etwas für Sie? Ja, denn wenn Sie das allgemeine Konzept der Befehlsausführung verstanden haben, können Sie dieses Wissen auf alle Bereiche übertragen, in denen die PowerShell eingesetzt wird. Ob Sie sich per *Get-Process* die Details zu allen laufenden Prozessen oder per Get-Mailbox die Details zu allen Mailboxen eines Exchange Servers ausgeben lassen, ist nur eine Frage der Schreibweise, nicht der generellen Vorgehensweise. Die Konsistenz der PowerShell gilt auch für alle Erweiterungen und ist eine der Stärken der PowerShell.

#### **1.5 Ein Wort zu den Schreibkonventionen für Beispiele**

Sie finden in diesem Buch viele Beispiele. Die meisten Beispiele bestehen aus Befehlen, die Sie direkt in die PowerShell-Befehlszeile eingeben können. In den ersten Kapiteln geht vielen Befehlen ein "PS C:\PSKurs>" voraus. Dies ist der PowerShell-Prompt, der in dem (fiktiven) PowerShell-Host, in dem die Befehle ausgeführt werden, angezeigt wird. Das "PS" steht für PowerShell, "C:\PSKurs" ist das aktuell eingestellte Verzeichnis und ">" ist lediglich ein weiterer Teil des Eingabeprompts. Den Eingabeprompt, er wird auf Ihrem Computer eventuell etwas anders aussehen, geben Sie nicht mit ein, sondern nur den Befehl, der auf den Prompt folgt. Befehle, denen kein Prompt vorausgeht, können Sie in der Regel ebenfalls in die Befehlszeile eingegeben. Der Umstand, dass kein Prompt vorangeht, soll in erster Linie andeuten, dass der Befehl primär in einem Skript eingegeben wird. PowerShell-Befehle werden in diesem Buch in einer eigenen Schriftart abgebildet:

Get-Process | Where-Object WS –gt 50MB

Alle Befehle sind, bis auf wenige Ausnahmen, so aufgebaut, dass sie direkt in die PowerShell-Konsole eingegeben werden können.

#### **1.6 Wo gibt es die Beispielskripte?**

Größere Skripte müssen Sie nicht eintippen. Sie finden sie auf der Webseite des Verlages, können Sie aber auch vom Autor per E-Mail erhalten bzw. über dessen Blog herunterladen (http://www.powershell-knowhow.de).

#### **1.7 Kontakt zum Autor**

Ich freue mich stets, von meinen Lesern zu hören. Sie erreichen mich über meinen Blog (http://www.powershell-knowhow.de) oder per E-Mail unter pm@activetraining.de. Falls Sie an einem PowerShell-Training interessiert sind, auch zu speziellen Themen wie dem Einsatz der PowerShell in der Software-Entwicklung, können Sie mich gerne kontaktieren.

#### **1.8 Danksagungen**

Ein Buch ist immer das Ergebnis vieler Monate (teilweise intensiver) Arbeit, an der mehrere Menschen beteiligt sind. Ich möchte mich beim Verlag für die gute und angenehme Zusammenarbeit bedanken und für die Möglichkeit, dieses Buches im Rahmen der Reihe X.systems.press schreiben zu können. Das Buch widme ich meiner Frau Andrea – ohne ihre liebevolle Unterstützung und ihre Inspiration wäre es vermutlich nur bei dem Wunsch ein weiteres PowerShell-Buch zu schreiben geblieben.

Ich wünsche Ihnen viel Spaß beim Lesen, Lernen und Ausprobieren der zahlreichen Beispiele.

Peter Monadjemi, Esslingen am Neckar, August 2014

## **Ein erster Überblick**

In diesem Kapitel lernen Sie die Windows PowerShell von Microsoft (im Folgenden einfach nur "PowerShell" genannt) als eine moderne Alternative zur klassischen Windows-Befehlszeile, den Stapeldateien und dem Windows Scripting Host (WSH) kennen. Es wird deutlich werden, dass die PowerShell sehr viel mehr ist als eine klassische "Command-Shell" und Administratoren durch sie Möglichkeiten erhalten, die über das Eingeben von Befehlen und Ausführen von Skripten hinausgehen. Diese Möglichkeiten bestehen z. B. in dem Einbeziehen unterschiedlicher Datenquellen als Teil einer Befehlskette (etwa Daten, die das Betriebssystem liefert, die Ergebnisse von Datenbankabfragen, Rückgabewerte von Webservice-Aufrufen usw.), dem Verknüpfen der abgerufenen Daten und dem Umwandeln in Standardformate (CSV, HTML, XML oder JSON), die eine Weiterarbeitung und Darstellung der abgerufenen Daten in anderen Anwendungen erlauben. Die PowerShell ist zudem weniger eine klassische Konsolenanwendung, sondern eher ein "Funktionsbaustein", der in unterschiedliche Host-Anwendungen eingebaut wird. Die PowerShell ist daher ein "polymorphes Werkzeug", das sich in unterschiedlichen Situationen und Umgebungen einsetzen lässt. Als klassische Command-Shell genauso wie als Teil einer Windows- oder Webanwendung oder als ein Windows-Workflow, der über einen längeren Zeitraum eine festgelegte Folge von Anweisungen ausführt. Über PowerShell-Remoting besteht die Möglichkeit, einen PowerShell-Prozess auf anderen Computern im Netzwerk zu starten und damit Befehle und Skripte auf diesen Computern auszuführen. Dank PowerShell-Remoting wird die Reichweite einer administrativen Lösung daher auf das gesamte Netzwerk erweitert. Anders als die klassische Command-Shell Cmd.exe, die seit ihrer Einführung mit Windows NT im Jahr 1993 lediglich ein Zubehörprogramm unter vielen ist, besitzt die PowerShell bei Microsoft auch eine strategische Bedeutung. Es ist ein erklärtes Ziel des Konzerns, dass ein Großteil der Funktionalität von Windows Server per PowerShell ansprechbar sein soll. Damit lassen sich Automatisierungsszenarien auch auf jene Bereiche ausweiten, wie z. B. das Bereitstellen von Windows-Installationen im

<sup>©</sup> Springer Fachmedien Wiesbaden 2014

P. Monadjemi, *PowerShell für die Windows-Administration,* X.systems.press, DOI 10.1007/978-3-658-02964-7\_2

Unternehmensnetzwerk, die bislang nur mit speziellen Befehlszeilentools oder über die GUI abbildbar waren. Es spricht daher vieles dafür, dass die PowerShell schnell zu einem Werkzeug werden wird, dass Sie viele Jahre begleiten wird.

#### **2.1 Wie alles anfing – ein kurzer Blick zurück**

Am Anfang stand eine Vision. *Jeffrey Snover*, ein Entwicklungsingenieur bei Microsoft in Redmond, hatte eine klare Vorstellung davon, wie ein Verwaltungswerkzeug aussehen müsste, das auch in Zukunft allen Ansprüchen der modernen Windows Server-Administration gerecht werden würde. Motiviert wurde er vermutlich durch die in diesem Jahr erschienene Anwendungsplattform.NET Framework<sup>1</sup> und den Umstand, dass Microsoft diesen wichtigen Bereich viele Jahre vernachlässigt hatte und die Konkurrenz, vor allem in Gestalt von Linux, in diesem Punkt einiges mehr zu bieten hatte.

Die fünf Forderungen, die *Mr. Snover* bereits im Jahre 2002 formuliert hatte, hat er in seinem *Monad-Manifesto* zusammengefasst ("Monad" war der erste Codename der späteren PowerShell<sup>2</sup>), das unter http://www.jsnover.com/blog/2011/10/01/monad-manifesto als PDF-Datei zur Verfügung steht. In seinem Papier beschreibt *Mr. Snover* fünf Punkte, die eine künftige "Universal-Shell" als Eigenschaften besitzen sollte:

- 1. Ein Automatisierungsmodell (das auf dem.NET Framework basiert).
- 2. Eine Command Shell (die ebenfalls auf dem.NET Framework basiert).
- 3. Ein Managementmodell, das Klassen zur Verfügung stellt, mit deren Hilfe sich im Alltag häufig auftretende Anforderungen (z .B. Authentifizierung bei einem Remote-Zugriff) umsetzen lassen.
- 4. Remote-Scripting auf der Basis von Webservice-Aufrufen.
- 5. Eine (natürlich auf dem.NET Framework) basierende Managementkonsole als Nachfolger der mit Windows 2000 eingeführten Computermanagementkonsole.

Von den fünf Punkten sind vier in der aktuellen Version der PowerShell bereits umgesetzt. Lediglich ein Nachfolger der betagten Computermanagementkonsole (MMC) wurde bis heute nicht realisiert<sup>3</sup>. Da *Mr. Snover* inzwischen als "Lead Architect" die Windows Server-Gruppe bei Microsoft leitet, könnte aus einer neuen Managementkonsole auf der Basis von PowerShell-Befehlen vielleicht noch etwas werden.

Die erste Version der PowerShell erschien im November 2006. Auch wenn sich am Kern bis heute nichts grundsätzlich geändert hat, dürfte damals noch nicht abzusehen gewesen sein, welchen Funktionsumfang die PowerShell ein paar Jahre später besitzen

<sup>1</sup> Microsofts Antwort auf Java.

<sup>2</sup> Namensähnlichkeiten zum Namen des Autors dieses Buches sind rein zufällig.

<sup>&</sup>lt;sup>3</sup> Zeitweise war ein solcher Nachfolger unter dem Codenamen "Aspek" in Arbeit, doch das Projekt wurde offenbar wieder eingestellt.